# **Publier une recette**

Rien de tel pour aider les nouveaux, animer la communauté, en lien avec une page Facebook par exemple.

### **Pré-requis**

- L'administrateur doit avoir intégré le [shortode](https://wiki.amapress.fr/admin/shortcodes) des recettes sur une page
- L'administrateur doit avoir ajouté un menu "Recettes" dans les menu, le plus souvent dans la vie de l'Amap
- Avoir un rôle "Amap coordinateur" pour accéder au Tableau de bord

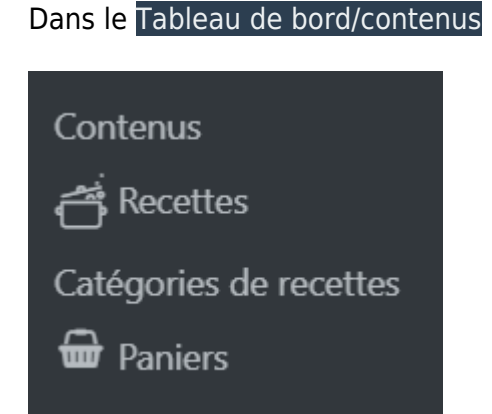

## **Créer des catégories**

Cette étape n'est pas obligatoire, cela permettra de trier les recettes par la suite : par exemeple "Entrée", "Plats", "Dessert", "En 5mn"…

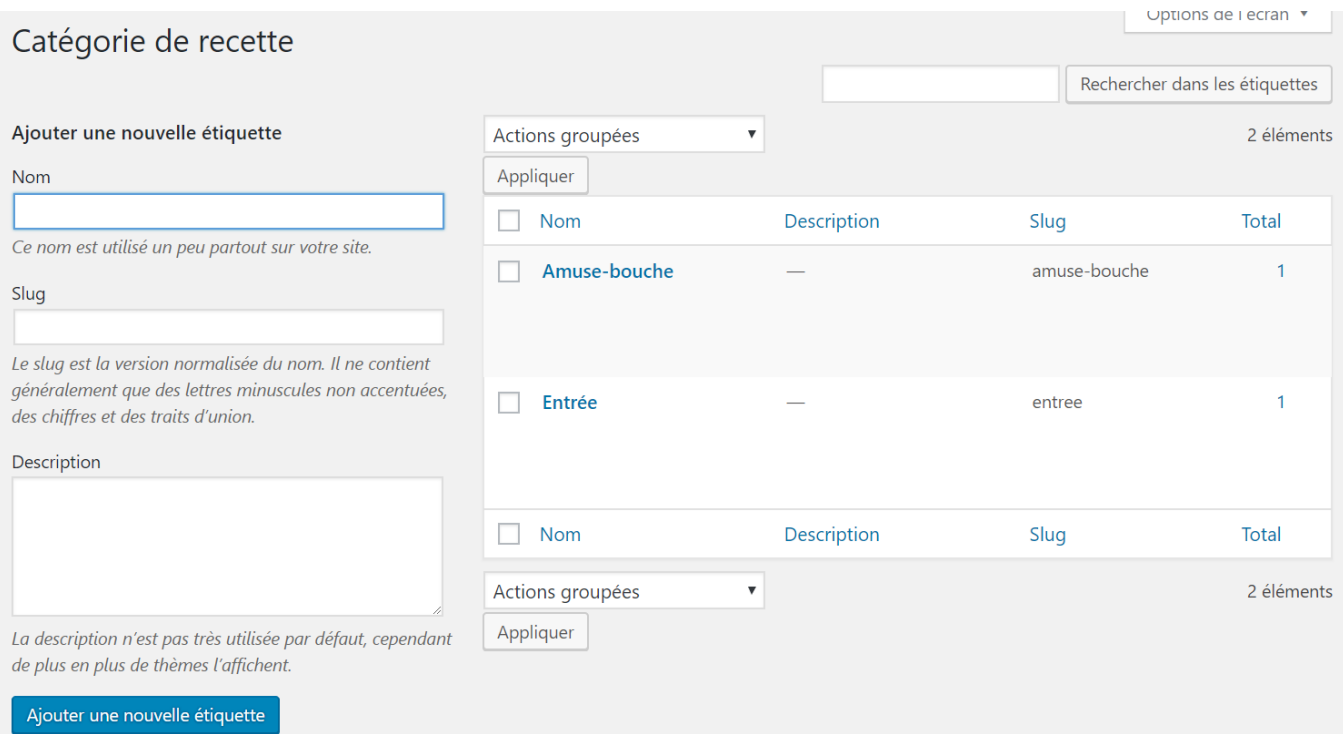

- Se connecter avec ses identifiants
- Dans le Tableau de bord/Contenus/Catégories de Recettes

### **Publication**

- Se connecter avec ses identifiants
- Dans le Tableau de bord/Contenus/Recettes
- Cliquer sur "Ajouter"
- Indiquer le nom de la recette dans le champ vide

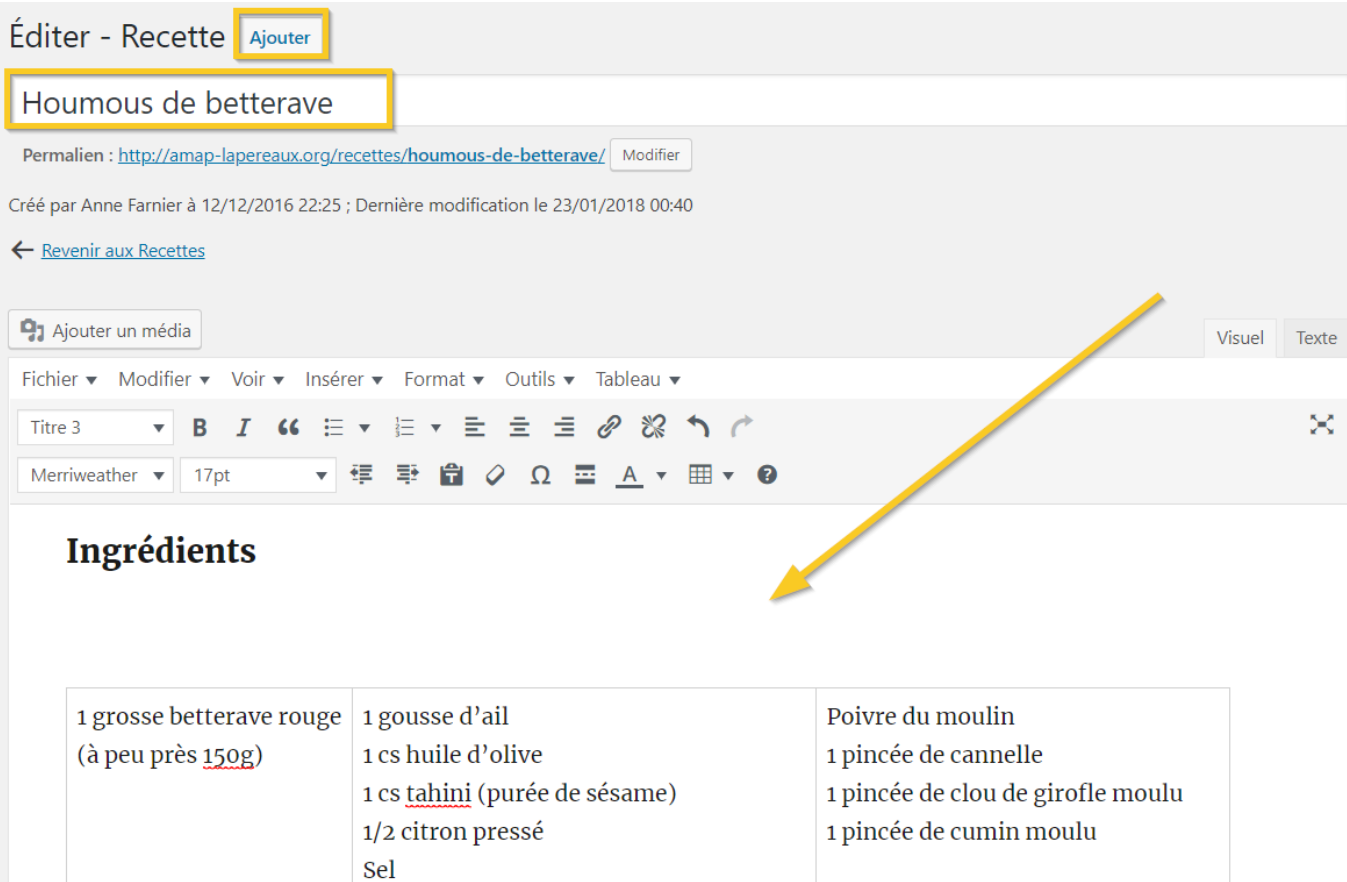

### Préparation

- Indiquer à nouveau le nom de la recette
- Appliquer le style "Titre 1" sur le nom de la recette

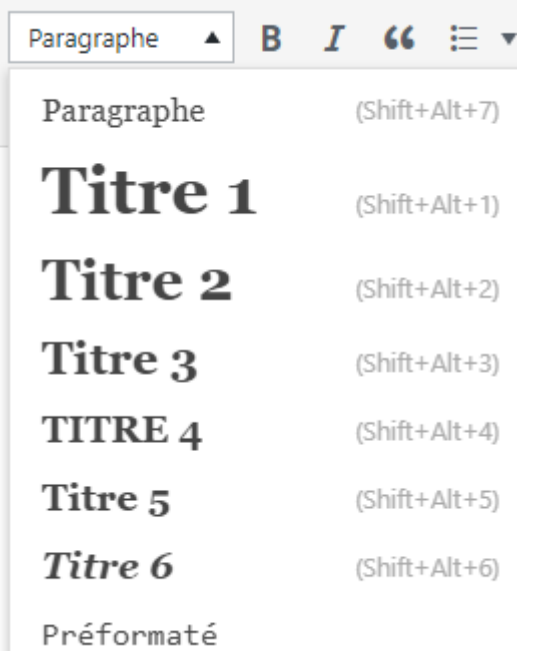

- Rédiger ou Copier-coller les instructions
- Appliquer le style "Titre 2' sur "Ingrédients", "Autour de la recette"…

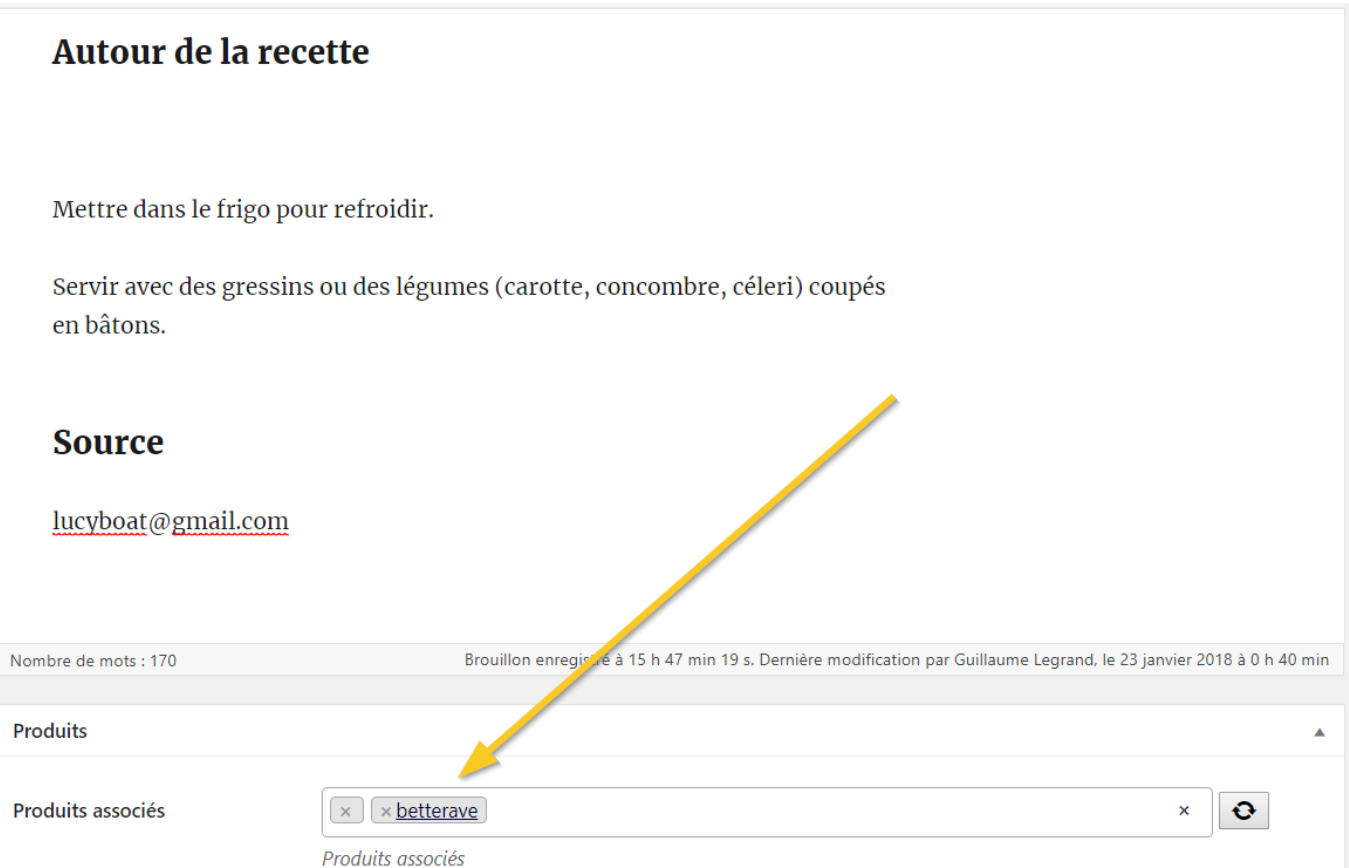

- Ajouter des produits
- Ajouter une photo

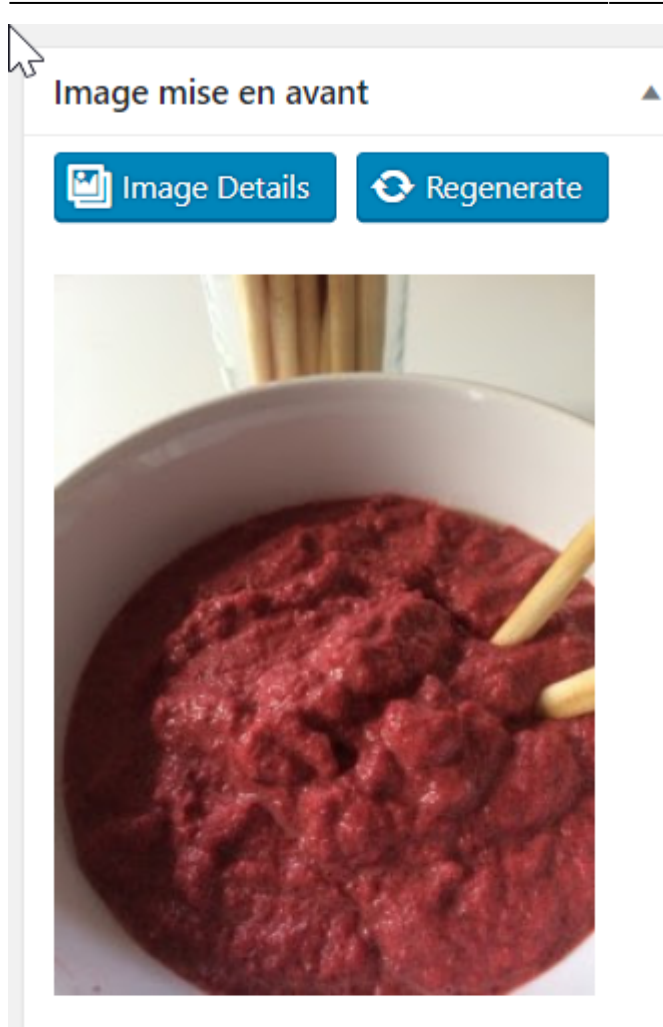

Cliquez sur l'image pour la modifier ou la mettre à jour.

Supprimer l'image mise en avant

Sélectionner une étiquette

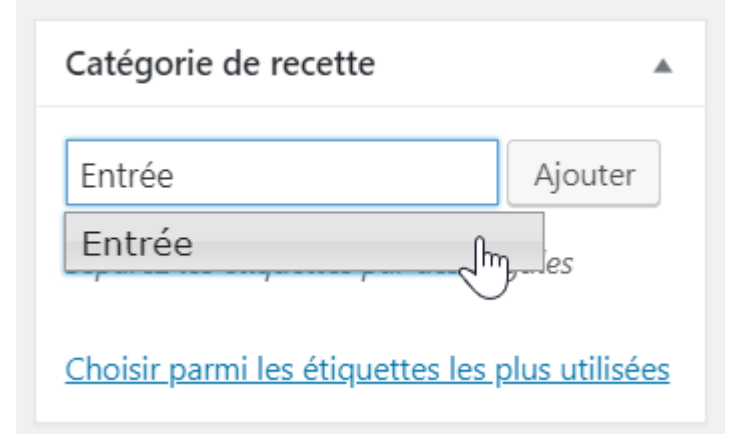

Cliquer sur le bouton "Ajouter"

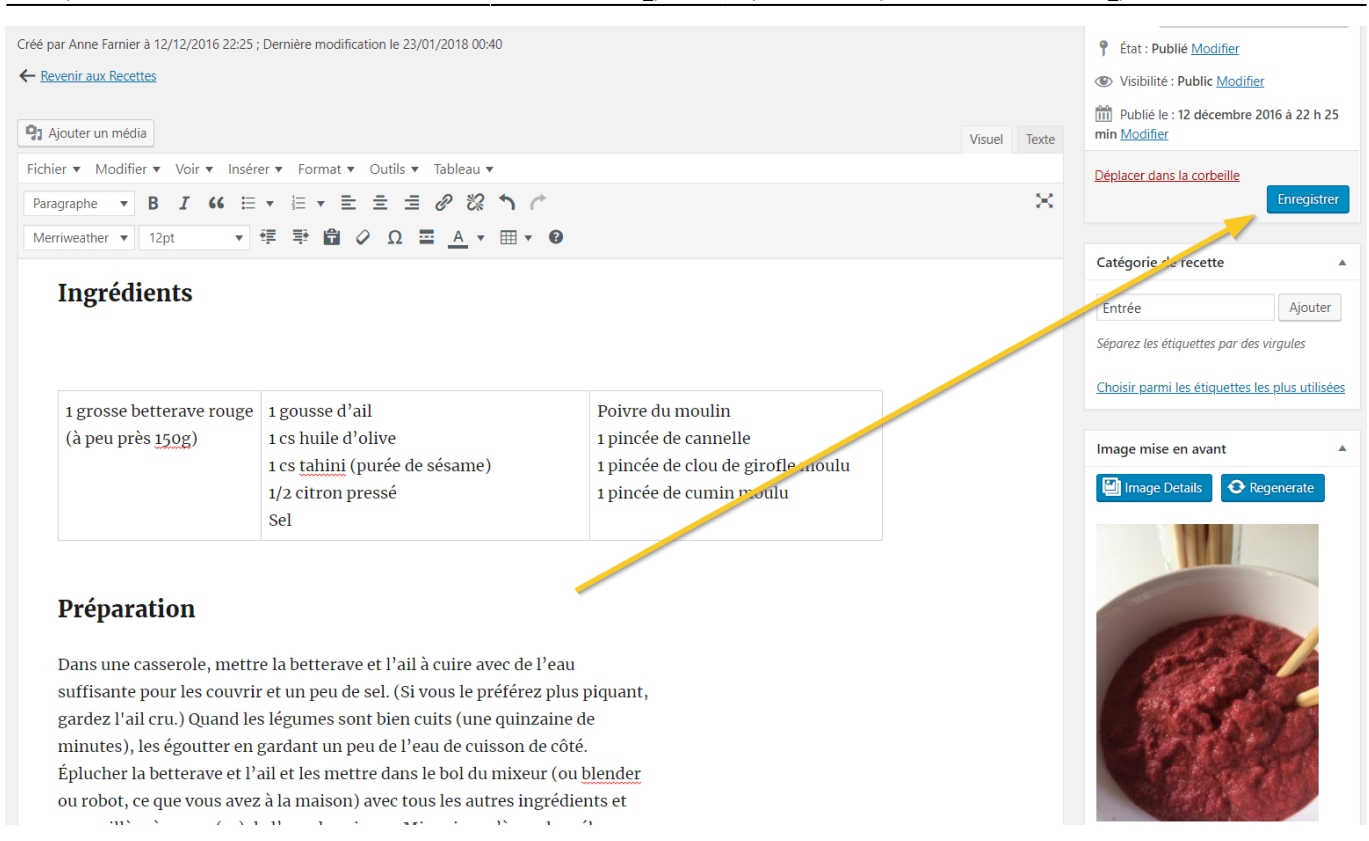

• Enregistrer

### **Résultat**

### **Houmous de betterave**

#### Ingrédients

1 grosse betterave rouge (à<br>peu près 150g)

# Poivre du moulin<br>1 pincée de cannelle<br>1 pincée de clou de girofle moulu<br>1 pincée de cumin moulu

#### **Préparation**

Dans une casserole, m ettre la betterave et l'ail à cuire avec de l'eau suffisante pour les couvrir et un peu de sel. (Si vous le préférez plus piquant, gardez l'ail cru.) Quand les légumes sont bien cuits (une quinzaine de minutes), les égoutt Dans une osserole, mette la betterave et l'all a cuire avec de l'eau suffisante pour les couvir et un peu de sel. (Si vous le préfect plus papant, gardez l'all cui, Quand les legumes sont bien unit quand les legumes par de

#### Autour de la recette

Mettre dans le frigo pour refroidir

Servir avec des gressins ou des légumes (carotte, concombre, céleri) coupés en bâtons.

1 gousse d'ail<br>1 cs huile d'olive<br>1 cs tahini (purée de sés<br>1/2 citron pressé

#### Source

lucyboat@gmail.com

Anne Farnier

#### **Produits**

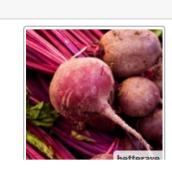

Permanent link: **[https://wiki.amapress.fr/collectif/recette\\_publier?rev=1556731600](https://wiki.amapress.fr/collectif/recette_publier?rev=1556731600)**

Last update: **2019/05/01 19:26**

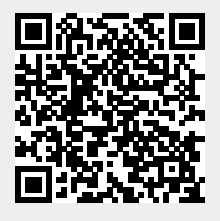